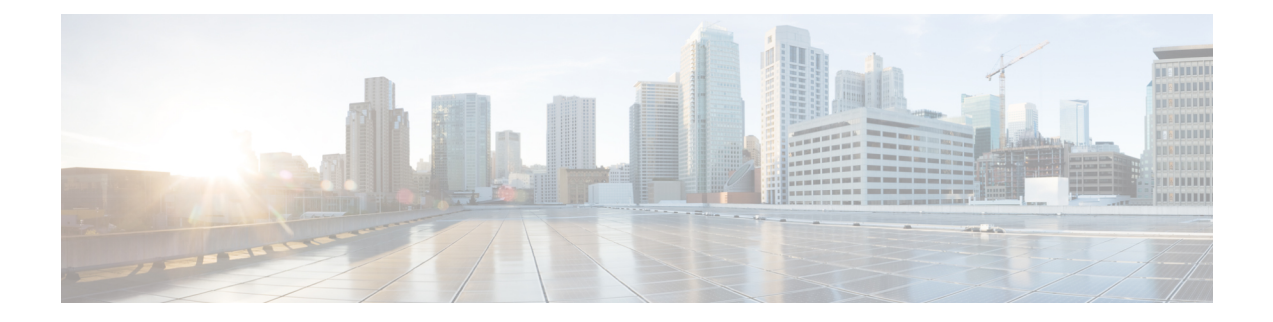

## **Firewall Information**

This chapter contains the following sections:

- Firewall [Information,](#page-0-0) on page 1
- [Protecting](#page-4-0) Email Gateway from Network Attacks, on page 5

## <span id="page-0-0"></span>**Firewall Information**

The following table lists the possible ports that may need to be opened for proper operation of Cisco Secure Email Gateway (these are the default values).

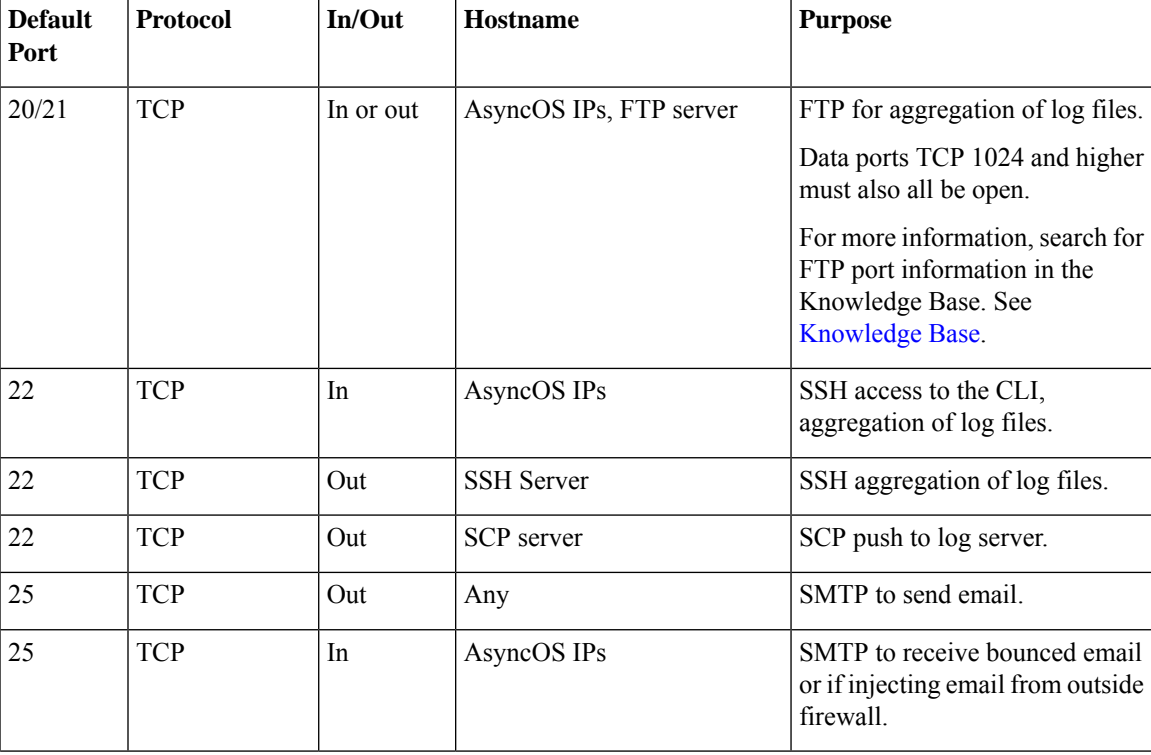

## **Table 1: Firewall Ports**

 $\mathbf I$ 

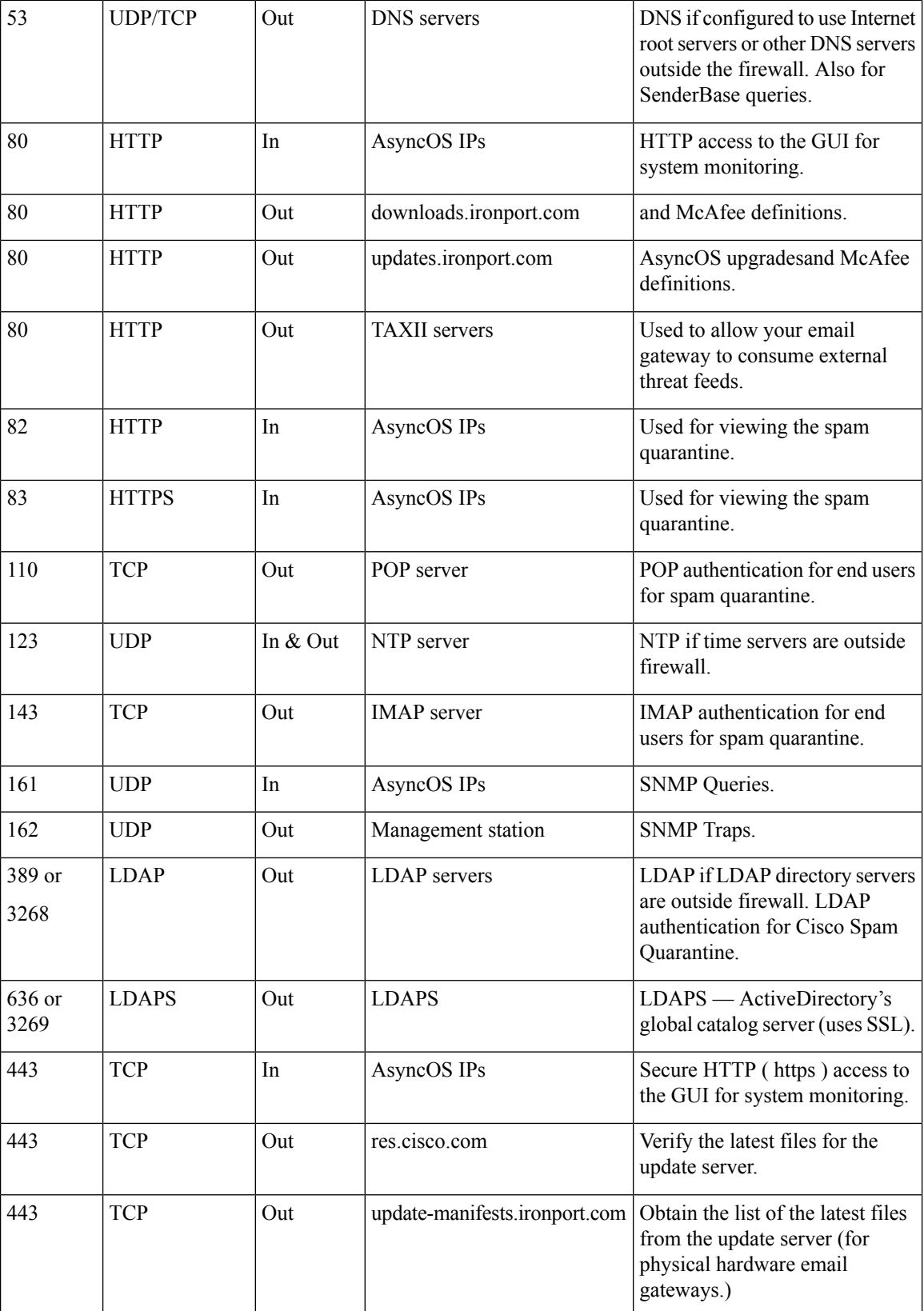

ı

 $\mathbf{l}$ 

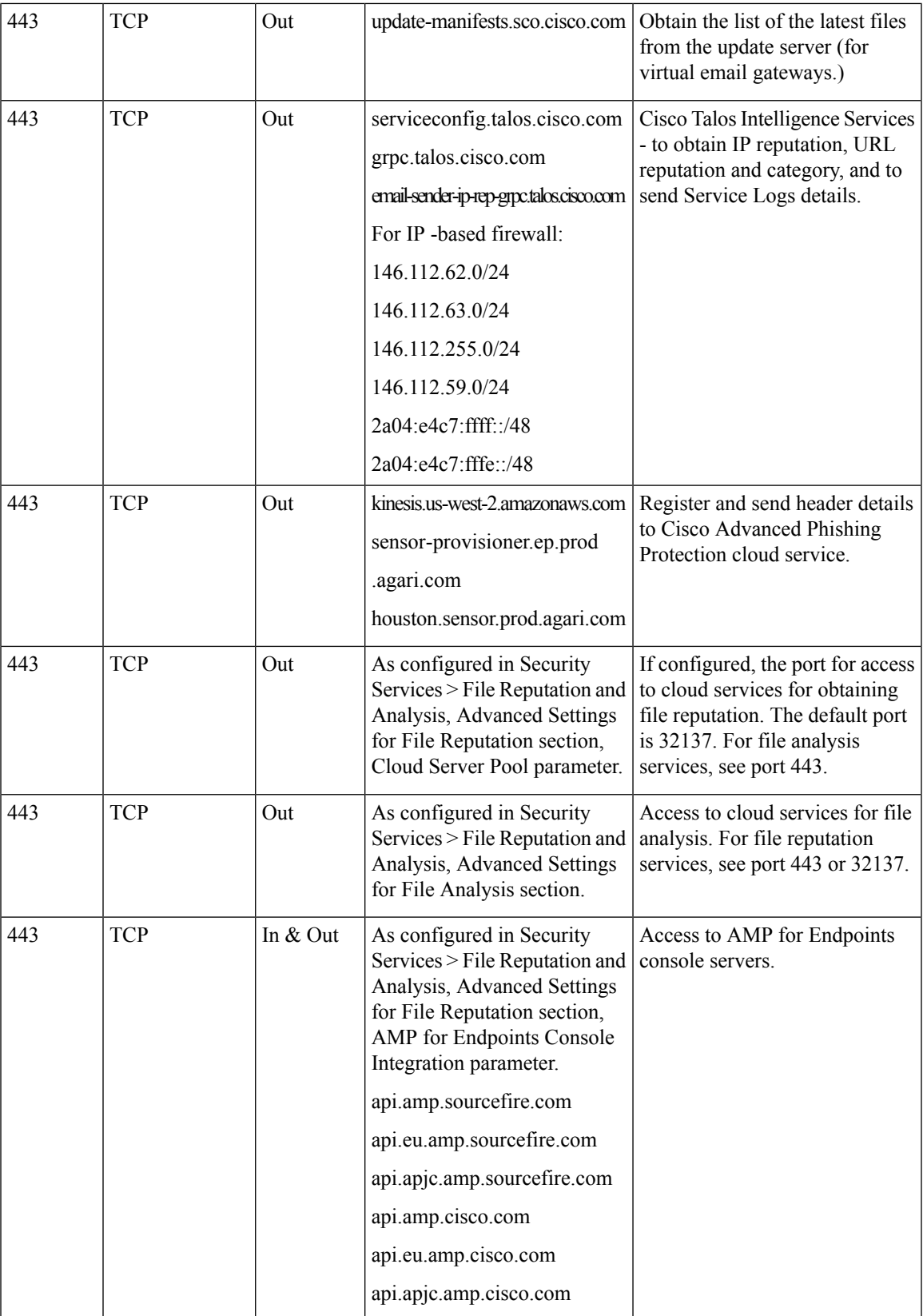

 $\mathbf{l}$ 

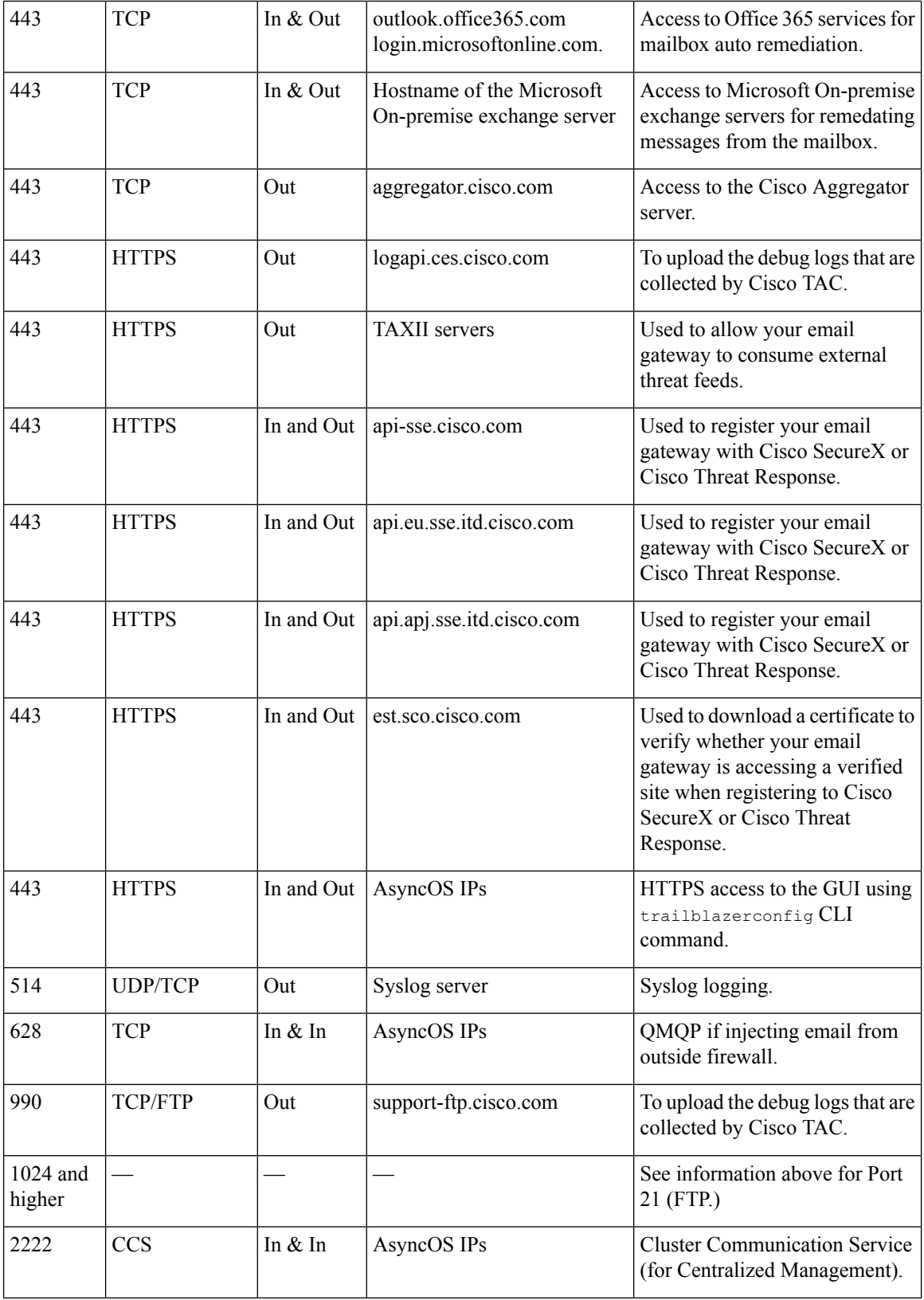

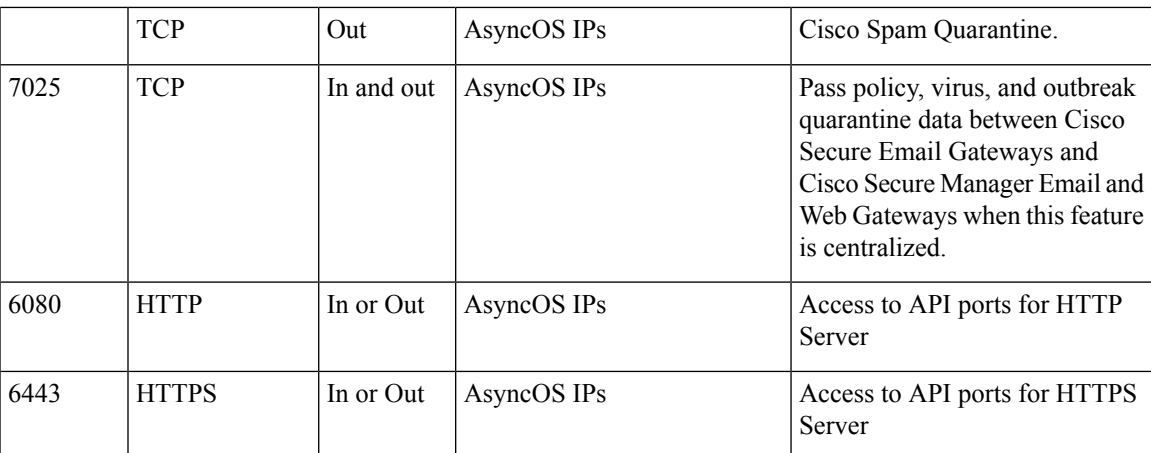

## <span id="page-4-0"></span>**Protecting Email Gateway from Network Attacks**

Make sure that you perform the following prerequisites to protect your email gateway from network attacks:

- Do not expose port 22 (SSH) to your email gateway external IP address.
- Enable only specific IP addresses to manage your email gateway using the web interface and CLI configuration settings.
- [If required] Enable Host Header protection using the adminaccessconfig CLI command.
- Enable Cross Scripting protection using the adminaccessconfig CLI command.
- Do not configure a Relay rule on a public listener.

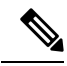

If you require a relay rule on an external listener, configure 'SMTP AUTH' on a normal public listener. **Note**

 $\mathbf I$